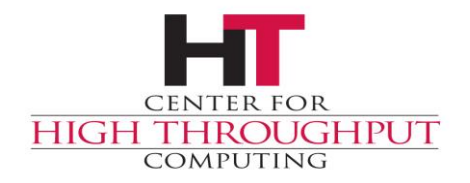

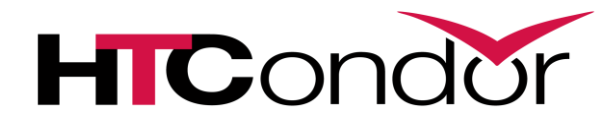

#### **Schedd Transforms**

#### **Overview**

- › Policy options for **admin** to change jobs
	- Limits
	- Job policy
	- Mutating jobs
	- Preventing changes
	- The ONE POLICY everyone wants!

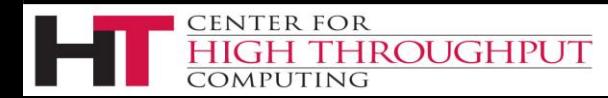

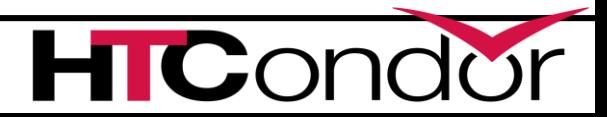

### **The Old way to submit jobs**

#### Schedd \$ condor submit job.sub

 $\mathbf{C}$ 

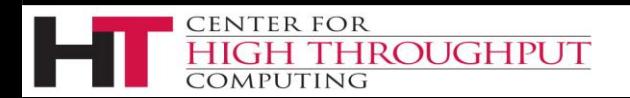

## **The Old way to submit jobs**

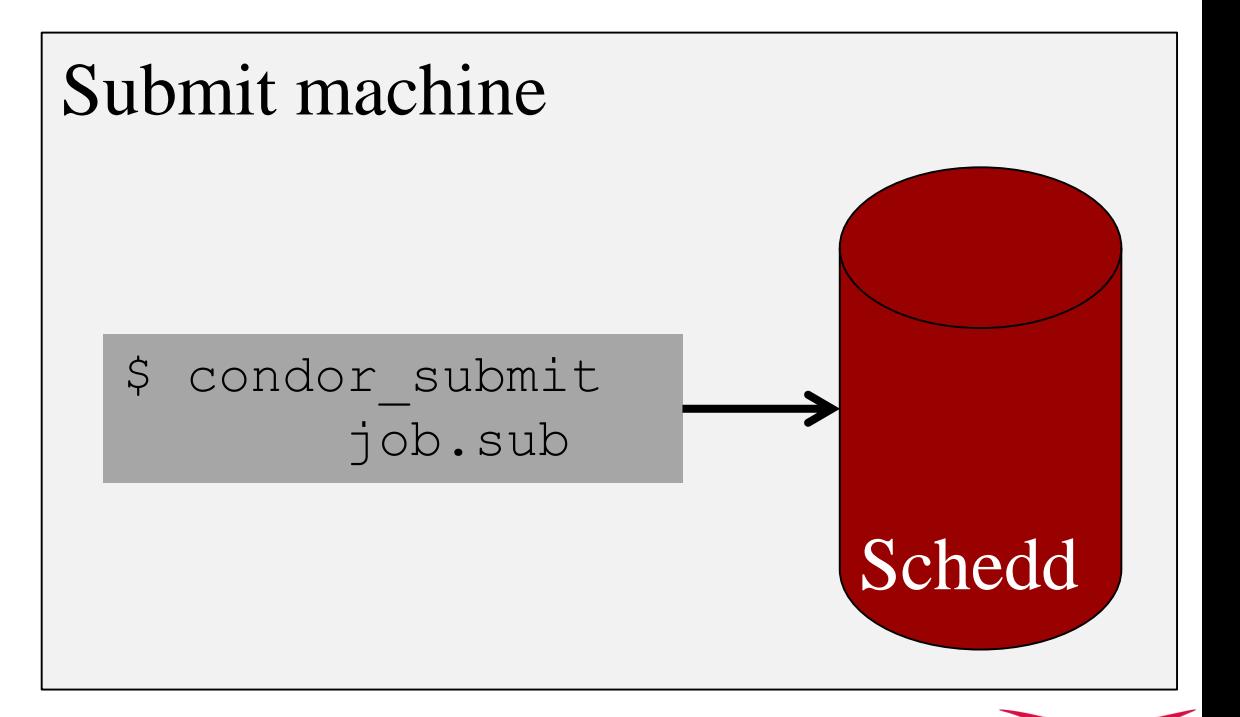

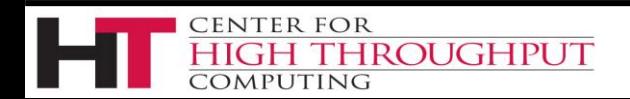

## **The many WAYS to submit jobs**

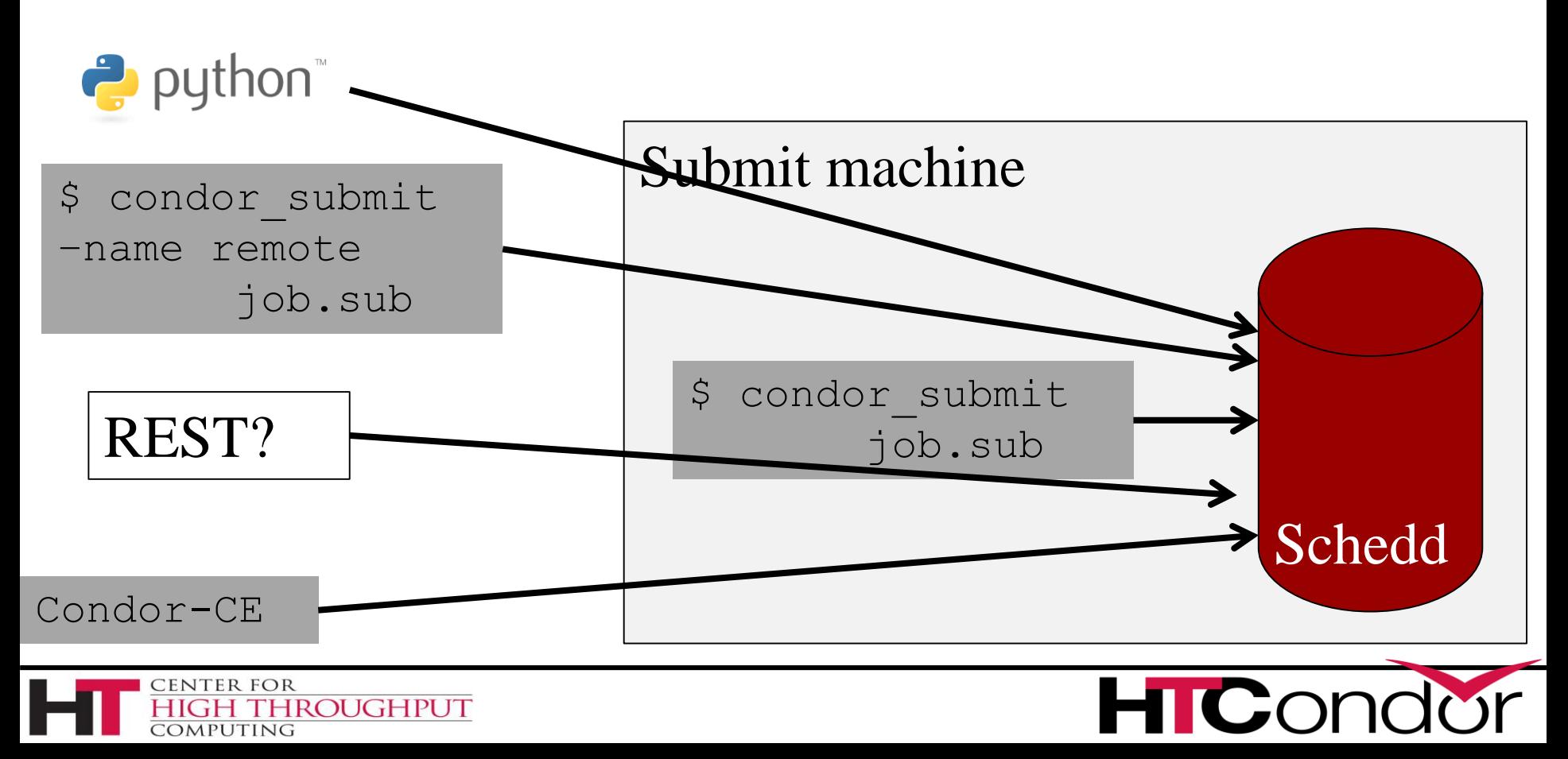

#### **Limits**

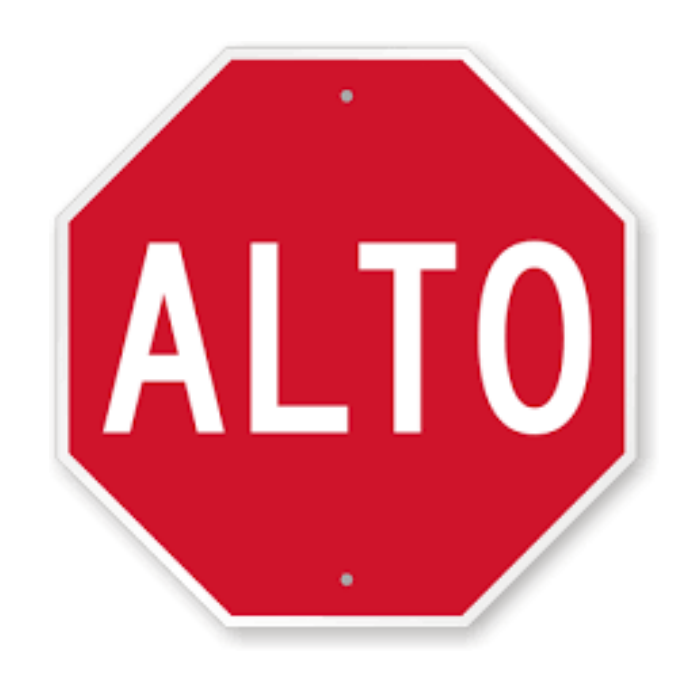

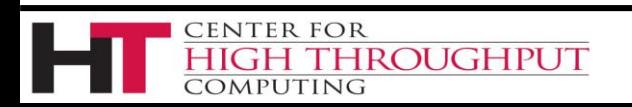

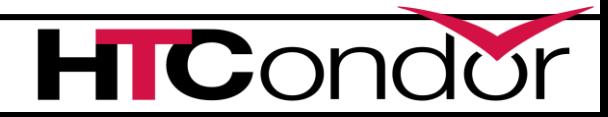

#### **A detour about terms…**

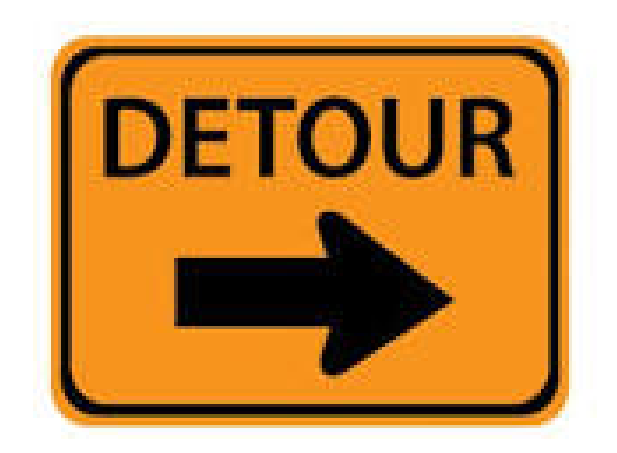

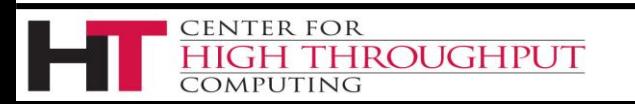

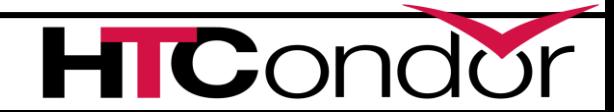

### **Owner vs Submitter (vs User)**

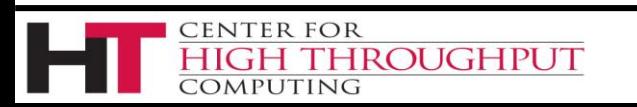

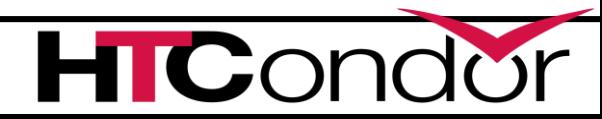

#### **Owner attribute**

- › *Owner* attribute of job
	- The Unix 'user'
	- Shadow **always** runs as Owner
		- file ownership

**IROUGHPUT** 

- Permissions / os\_limits / ps output, etc.
- Set by SCHEDD based on submit identity
- Immutable just try to condor qedit it
- Starter may run job as *Owner* (or maybe not) **ENTER FOR**

### **Submitter Attribute**

- › Sometimes (often?) the same as Owner
- › Accounting 'principal' a.k.a. Submitter
- › Negotiator only knows about submitters
	- Who's quota/priority is checked/docked
	- **User can change at will!!!**

ROUGHPUT

- › Many users *can* map to one submitter
- › One user *can* map to many submitters

#### › Seeing the Owner attribute

• \$ condor q -af Owner

#### › Showing submitters

- \$ condor status -submitter
- \$ condor userprio

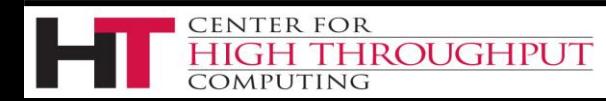

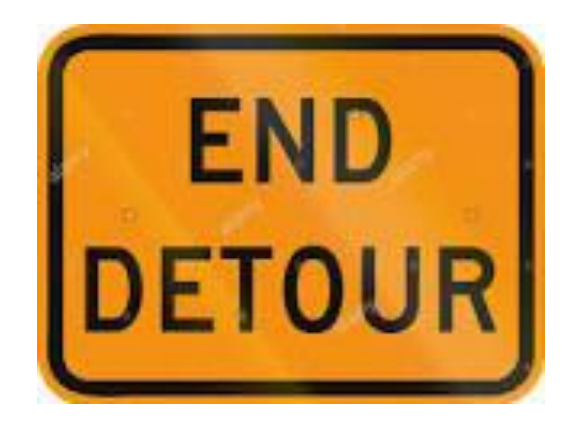

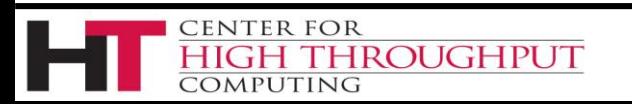

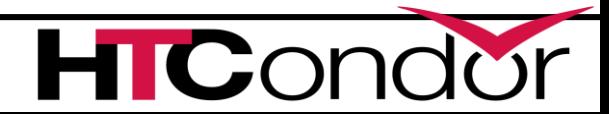

#### **Limits**

- › Max jobs running
- › Max jobs per submission
- › Max jobs per Owner
- › Max running DAGs per Owner
- › Max active input transfers
- › Max active output transfers

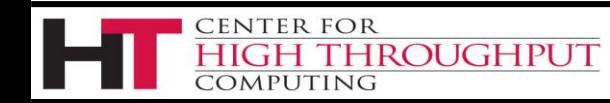

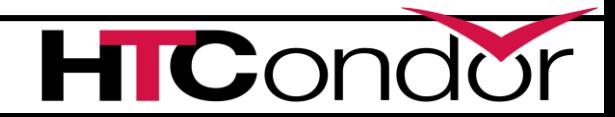

# **Schedd Limits (i.e. Owner)**

- › Max jobs running / existing per schedd
	- $^{\bullet}$  MAX JOBS RUNNING
	- MAX\_JOBS\_SUBMITTED
- › Max jobs per submission
	- $^{\bullet}$  MAX JOBS PER SUBMISSION
- › Max jobs per Owner

**IROUGHPUT** 

**CENTER FOR** 

dmputing

MAX\_JOBS\_PER\_OWNER

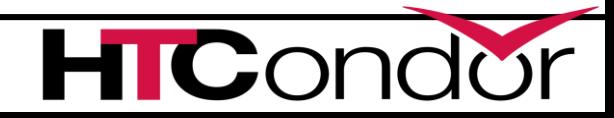

### **Schedd Limits redux**

- › Max running DAGs per Owner
	- $^{\bullet}$  MAX RUNNING SCHEDULER JOBS PER OWNER
- › Max active input transfers
	- $^{\bullet}$  MAX CONCURRENT DOWNLOADS
- › Max active output transfers
	- $^{\bullet}$  MAX CONCURRENT UPLOADS

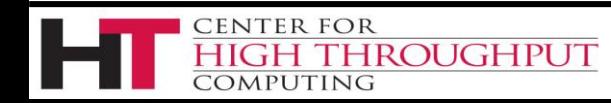

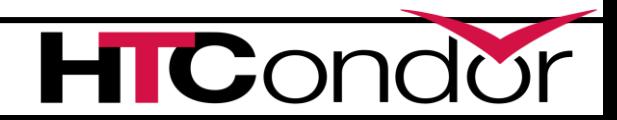

# **Limiting SPOOL usage**

#### › ALTERNATE\_JOB\_SPOOL = strcat("/home/", Owner)

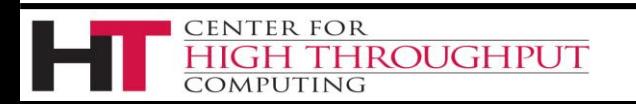

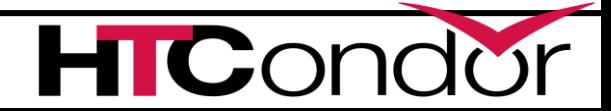

### **Most limits are** *Submitter* **limits**

#### › "Fair" share is by submitter

- Negotiator only knows about submitters
- Priority / Quota
- Transfer queue
- › In the negotiator, pool-wide
	- Whole talk on this...

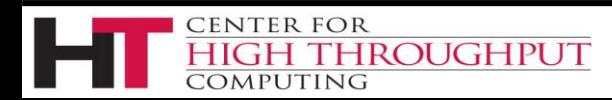

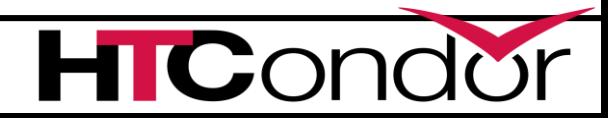

# **Monitoring the limits**

#### › Schedd Stats

- condor\_status –schedd –long –direct name
- › Per submitter stats

**ROUGHPUT** 

- condor\_status –submit –long
- condor\_q –tot –long -allusers
- › Show jobs doing file transfer
	- condor\_q –io -allusers

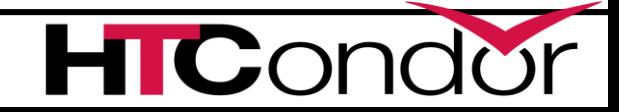

### **End of Limits, on to Policy…**

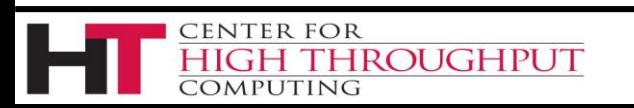

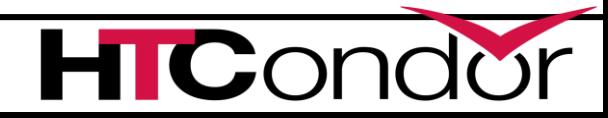

## **SUBMIT\_ATTRS**

- › Good for setting defaults
- › Work happens outside of the SCHEDD
- › User can override or un-configure
- › Unconditional

ROUGHPUT

CENTER FOR

- › May not happen with remote submit
- › Will not happen with python, REST, etc.

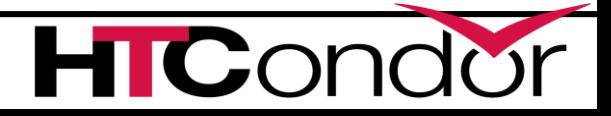

# **Defaulting job attributes**

- › SUBMIT\_ATTRS adds attributes to jobs.
	- **SUBMIT\_ATTRS = \$(SUBMIT\_ATTRS) Experiment Experiment = "CHTC"**
- › Job ad starts with **Experiment="CHTC"**  before the submit file is processed

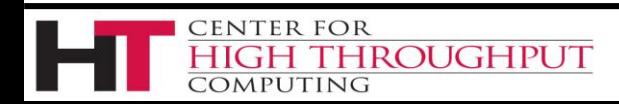

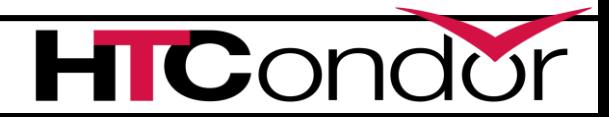

# **Job policy**

› You want to have a policy about what jobs are allowed, or require certain attributes?

- › And…
- › You've got remote condor\_submit-ters

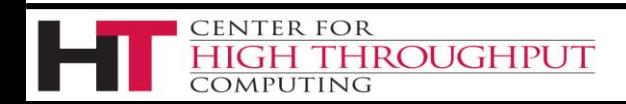

# **Example job policy**

› All jobs must have "Experiment" attribute

› Reject jobs that don't.

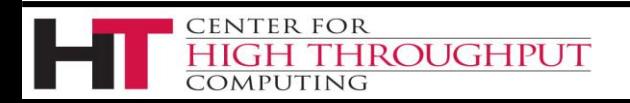

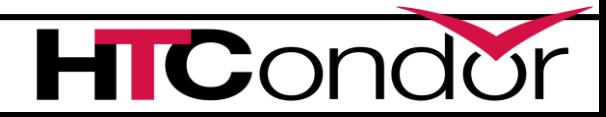

## **SUBMIT\_REQUIREMENTS**

› Schedd requirement, not condor\_submit…

- › SUBMIT\_REQUIREMENT\_NAMES = foo ..
- › SUBMIT\_REQUIREMENT\_foo = expr
- › SUBMIT\_REQUIREMENT\_foo\_REASON =
	- Expr that evals to string

ROUGHPUT

CENTER FOR

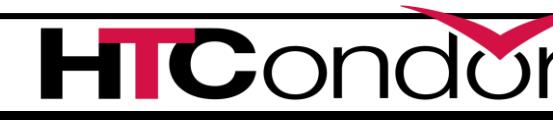

# **Example job policy**

```
SUBMIT_REQUIREMENT_NAMES = $(SUBMIT_REQUIREMENT_NAMES) CheckExp
SUBMIT_REQUIREMENT_CheckExp = \
```
**JobUniverse == 7 || Experiment isnt undefined SUBMIT\_REQUIREMENT\_CheckExp\_REASON = \ "submissions must have +Experiment"**

**# JobUniverse 7 is Scheduler universe, i.e. DAGMAN.**

**# JobUniverse 12 is Local universe, maybe except this also?**

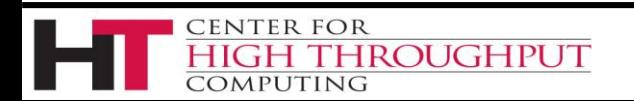

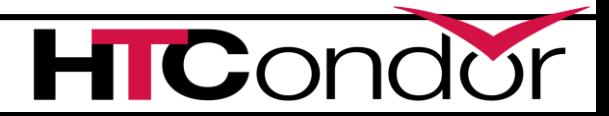

## **Mutating jobs using job transforms**

› Configure JOB\_TRANSFORM\_\*

**JOB\_TRANSFORM\_NAMES = SOME\_NAME1 ANOTHER\_NAME … JOB\_TRANSFORM\_SOME\_NAME1 = [ set\_Attribute = value; ]**

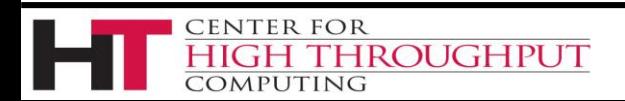

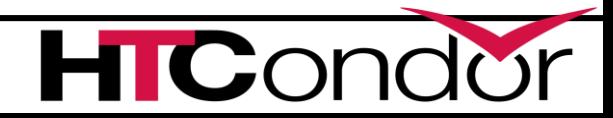

# **Example job transform**

**JOB\_TRANSFORM\_NAMES = \$(JOB\_TRANSFORM\_NAMES) SetExp JOB\_TRANSFORM\_SetExp = [ set\_Experiment = "CHTC"; ]**

›**Experiment="CHTC"** written into each job ad as it is submitted. *probably not a good thing in this case*

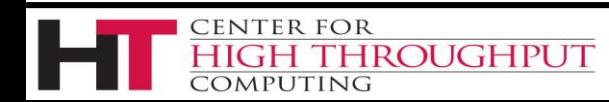

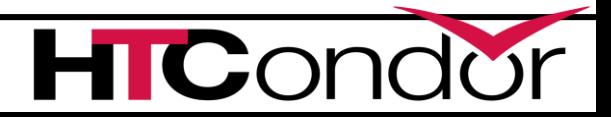

# **Transforming only some jobs**

**JOB\_TRANSFORM\_NAMES = \$(JOB\_TRANSFORM\_NAMES) SetExp JOB\_TRANSFORM\_SetExp @=end**

omputing

```
[ 
 Requirements = JobUniverse != 7 && Experiment is undefined
  set_Experiment = "CHTC"; 
]
@end
```
› Adds **Experiment="CHTC"** to each job that doesn't already have that attribute **THROUGHPUT** 28

# **About job transforms**

- › Converted to native syntax on startup
- › Job router syntax is loosely ordered
	- copy > delete > set > eval\_set
- › Native syntax is
	- Confusing (and might be changing)
	- Top to bottom
	- Has temporary variables

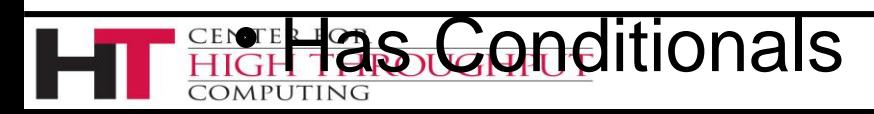

### **Job transform native syntax**

```
# Use job transform to add pool constraint to vanilla jobs
# based on whether the job needs GPUs or not
#
JOB TRANSFORM GPUS @=end
  REQUIREMENTS JobUniverse == 5
  tmp.NeedsGpus = $(MY.RequestGPUs:0) > 0
  if $INT(tmp.NeedsGpus)
    SET Requirements $(MY.Requirements) && (Pool == "ICECUBE")
  else
    SET Requirements $(MY.Requirements) && (Pool == "CHTC")
  endif
```
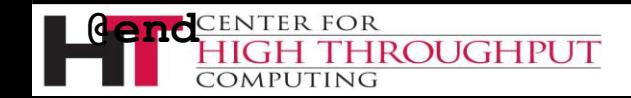

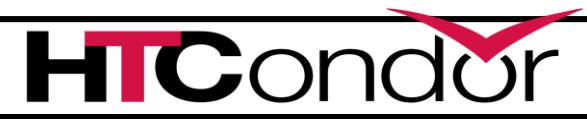

# **Preventing change**

- › IMMUTABLE\_JOB\_ATTRS
	- Cannot be changed once set
- › PROTECTED\_JOB\_ATTRS
	- Cannot be changed by the user
- › SECURE\_JOB\_ATTRS

CENTER FOR

**HROUGHPUT** 

• Like protected, but have security implications

**IMMUTABLE\_JOB\_ATTRS=\$(IMMUTABLE\_JOB\_ATTRS) Experiment**

# **The motivating case for all this**

- › How do I assign jobs to accounting groups automatically, preventing cheating users Job transforms + Immutable attributes
- › But doing this in classad language is *painful*

```
eval_set_AcctGroup=\
```
ROUGHPUT

**))**

```
IfThenElse(Owner=="Bob","CHTC",
```

```
IfThenElse(Owner=="Alice","Math",
```

```
IfThenElse(Owner=="Al","Physics","Unknown")
```
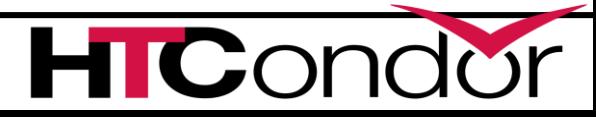

# **Introducing Map files**

- › Map file is text, with 3 fields per line
- > \* <key or regex> <result list>
	- **\* Bob CHTC, Security**
	- **\* Alice CHTC, Math, Physics**
	- **\* /.\*Hat/i Problem**
	- **\* /.\*/ CHTC**

**HROUGHPUT** 

omputing

#### > Yes, the first field must be \*

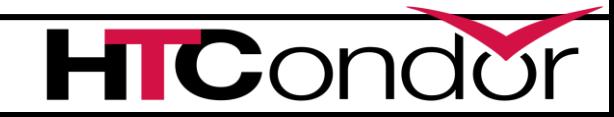

# **Defining a map**

- **SCHEDD\_CLASSAD\_USER\_MAP\_NAMES = MyMap**
- **CLASSAD\_USER\_MAPFILE\_MyMap = /path/to/mapfile <or>**
- **SCHEDD\_CLASSAD\_USER\_MAPDATA\_MyMap @=end**
	- **\* Bob CHTC,Security**
	- **\* Alice CHTC,Math,Physics**
	- **\* /.\*Hat/i Problem**

**IROUGHPUT** 

**\* /.\*/ CHTC**

the SCHEDD.

**DMPUTING** 

**@end**

Can now use the userMap("MyMap") function in Classad expressions in

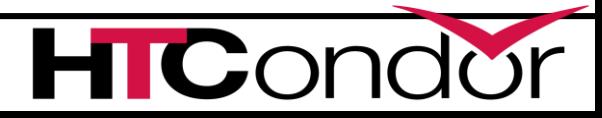

## **The Classad userMap function**

**result = userMap(mname, input)**

• map input to first result

CENTER FOR

**HROUGHPUT** 

**result = userMap(mname, input, preferred)** • map input to preferred result

**result = userMap(mname, input, pref, def)**

• map input to preferred or default result

# **Putting it all together**

**SCHEDD\_CLASSAD\_USER\_MAP\_NAMES = \$(SCHEDD\_CLASSAD\_USER\_MAP\_NAMES) Groups CLASSAD\_USER\_MAPFILE\_Groups = /path/to/mapfile**

```
# Assign groups automatically
JOB_TRANSFORM_NAMES = AssignGroup
JOB_TRANSFORM_AssignGroup @=end
[ 
copy_Owner="AcctGroupUser"; 
copy_AcctGroup="RequestedAcctGroup";
eval_set_AcctGroup=usermap("AssignGroup",AcctGroupUser,AcctGroup);
]
```
**@end**

**# Prevent Cheating**

**IMMUTABLE\_JOB\_ATTRS = \$(IMMUTABLE\_JOB\_ATTRS) AcctGroup AcctGroupUser** SUBMIT\_REQUIREMENT\_NAMES = \$(SUBMIT\_REQUIREMENT\_NAMES) CheckGroup

**SUBMIT\_REQUIREMENT\_CheckGroup = AcctGroup isnt undefined SUB**M<del>IT∆REQUIREMENT\_C</del>heckGroup\_REASON *e* strcat("Could not map '', Dwner, '' to a group'')

# **Or, to put it another way**

**use FEATURE:AssignAccountingGroup(/path/map)**

You can run

**condor\_config\_val use feature:AssignAccountingGroup**

to see what this metaknob expands to

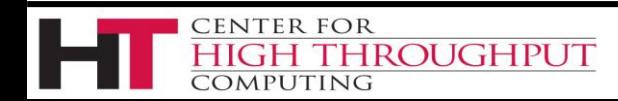

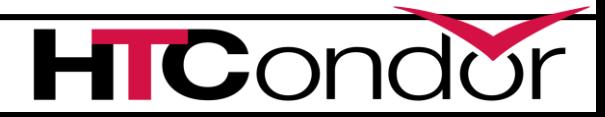

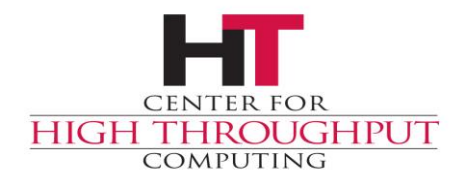

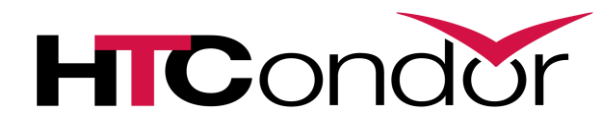

# **Any Questions?**